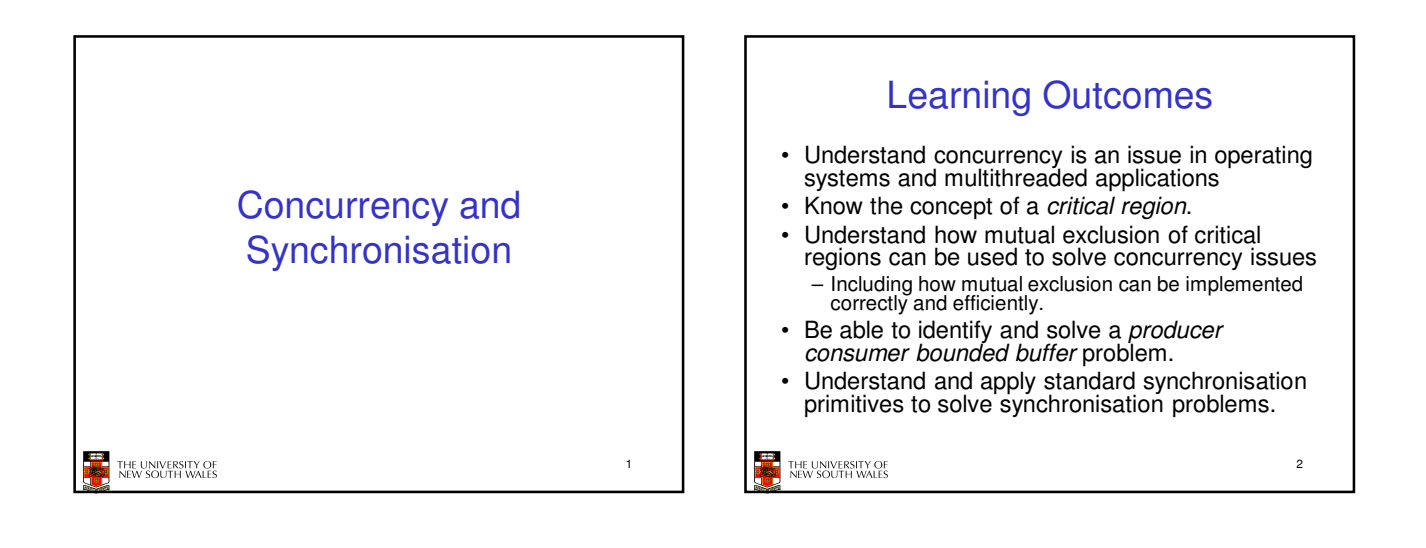

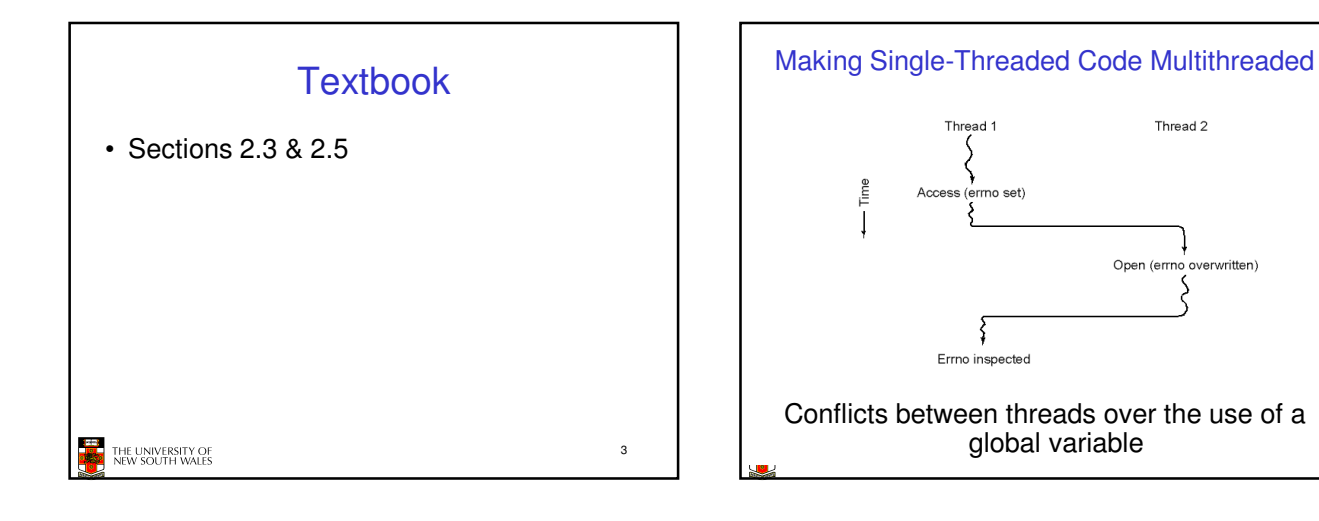

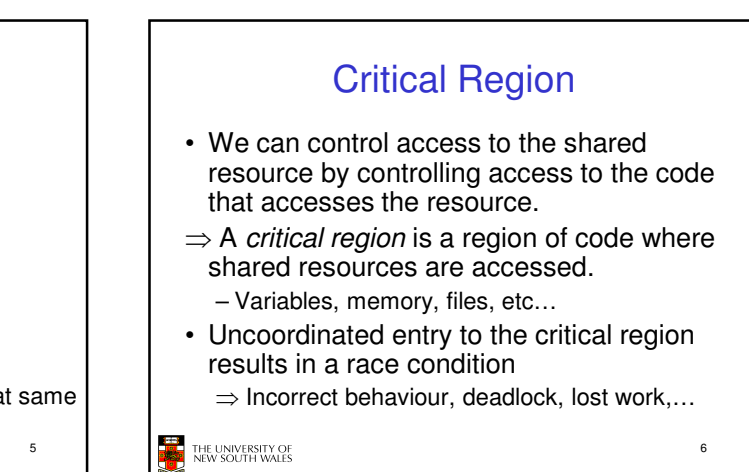

Thread 2

 $urithon'$ 

Open (err

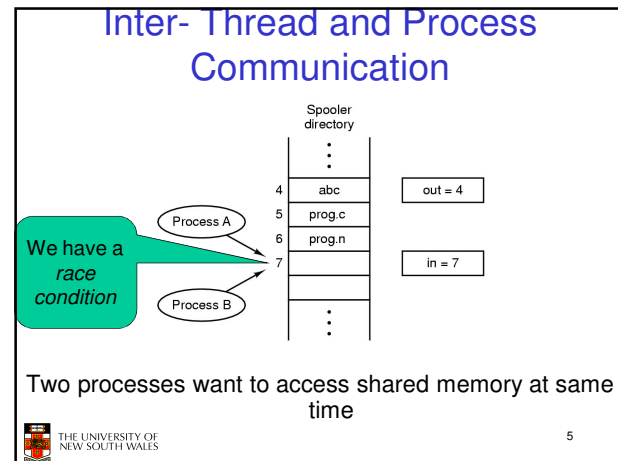

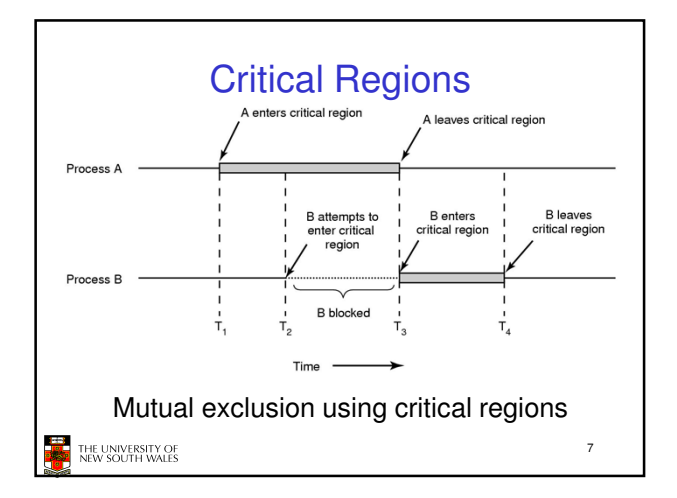

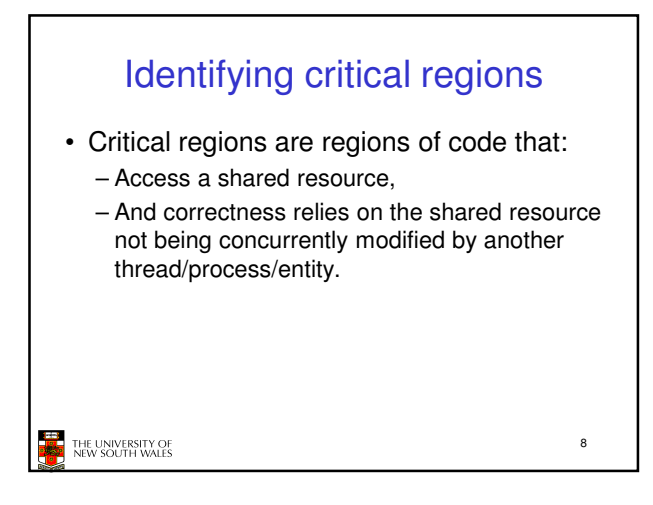

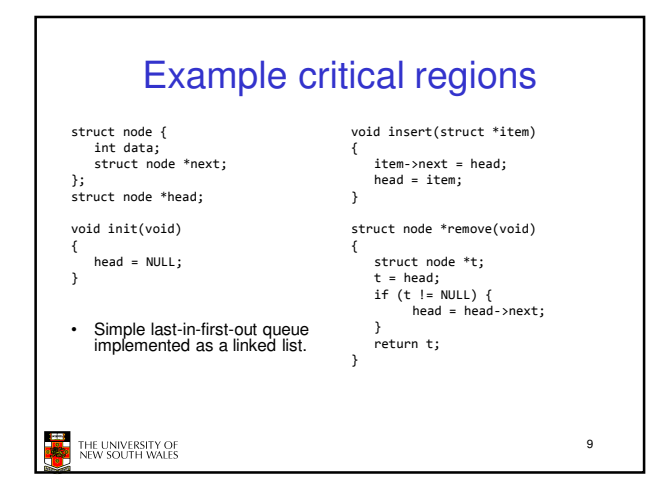

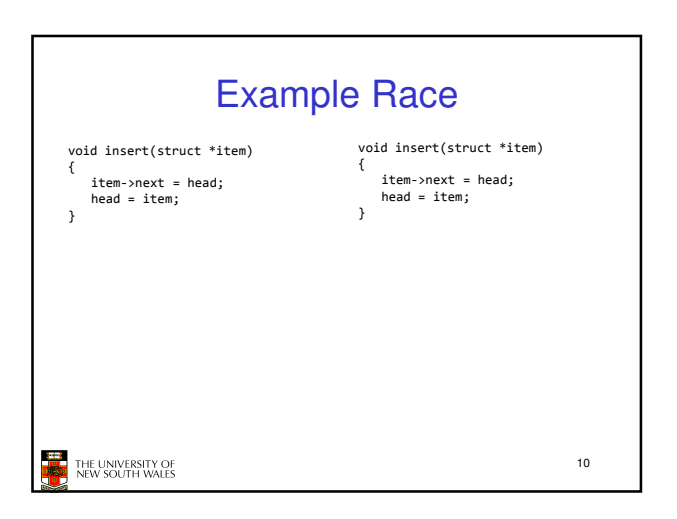

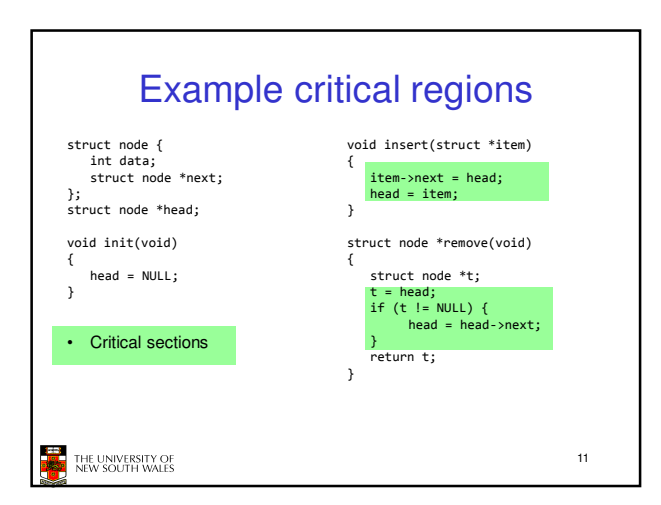

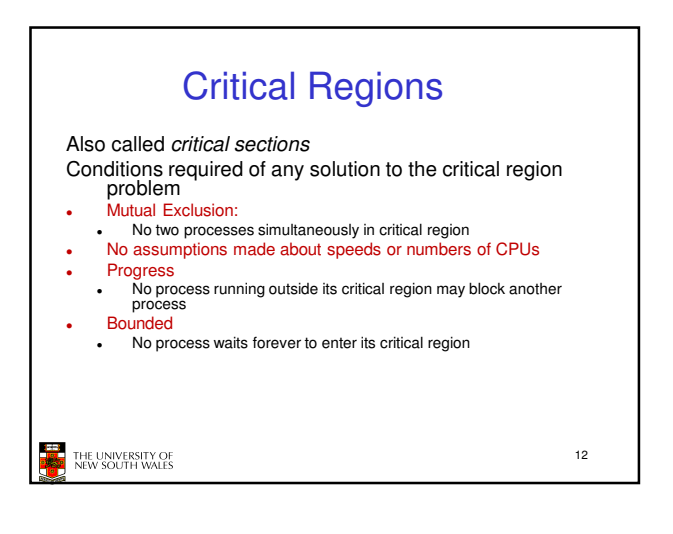

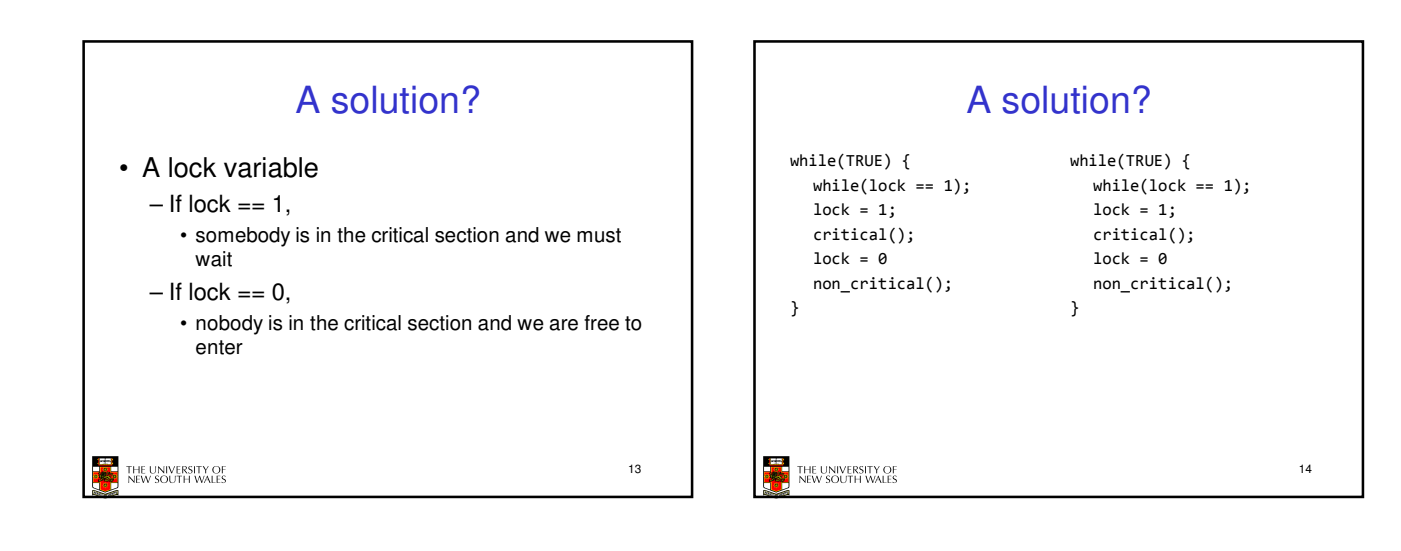

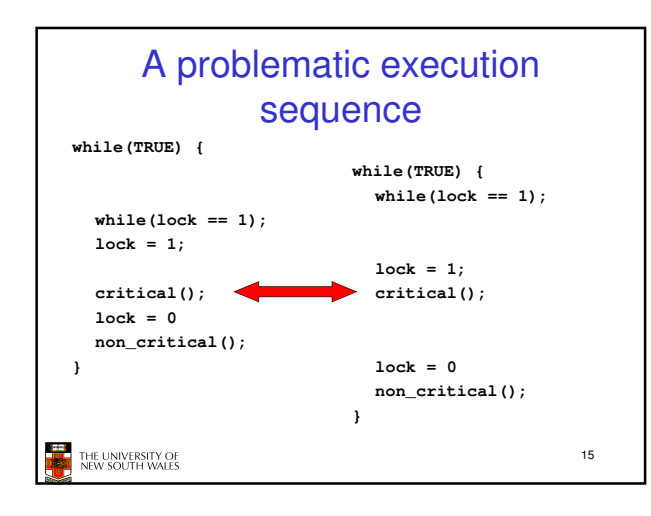

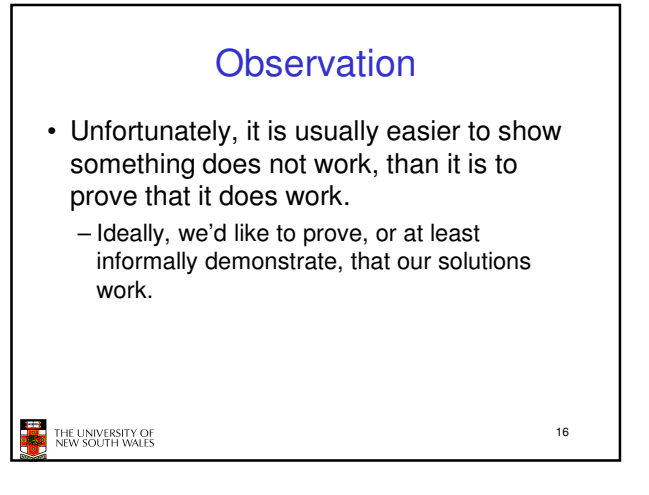

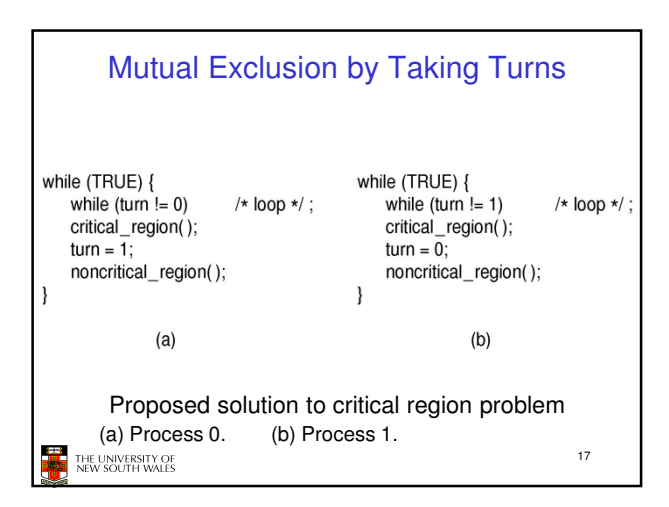

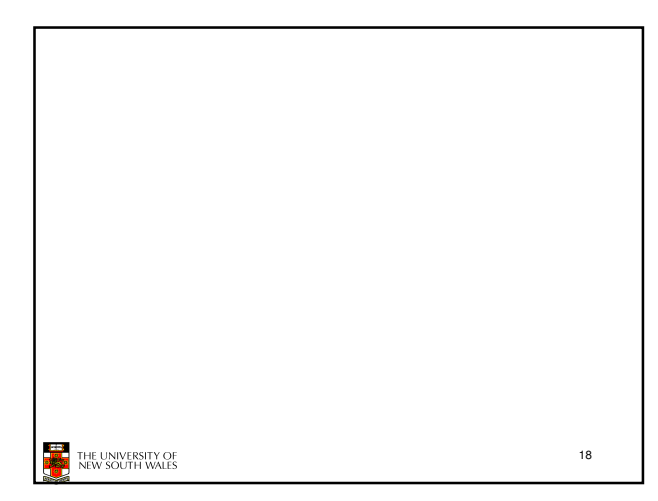

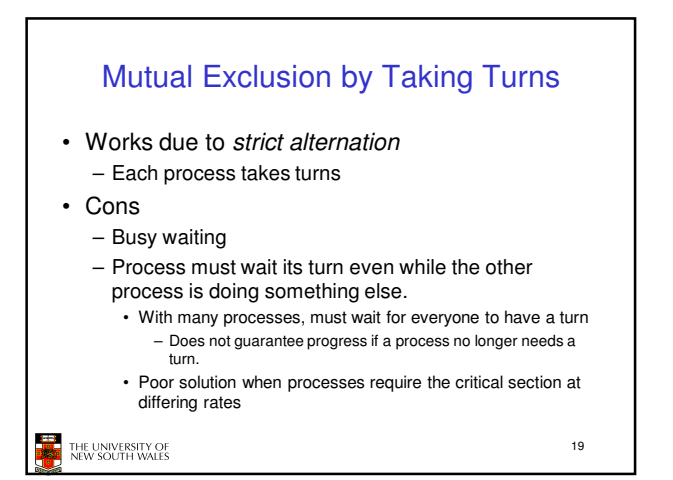

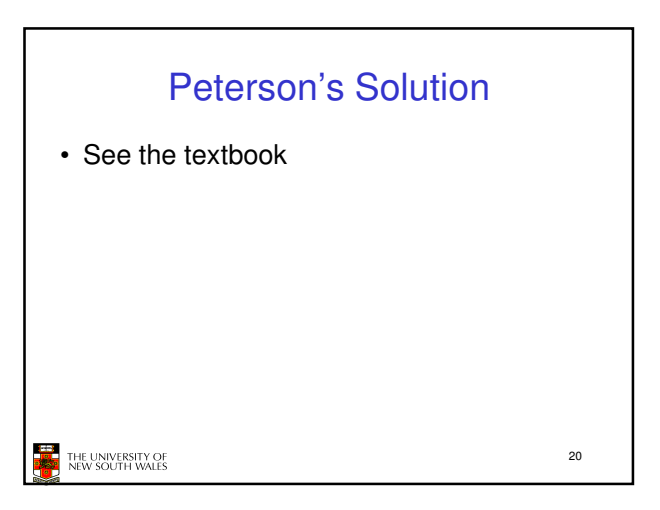

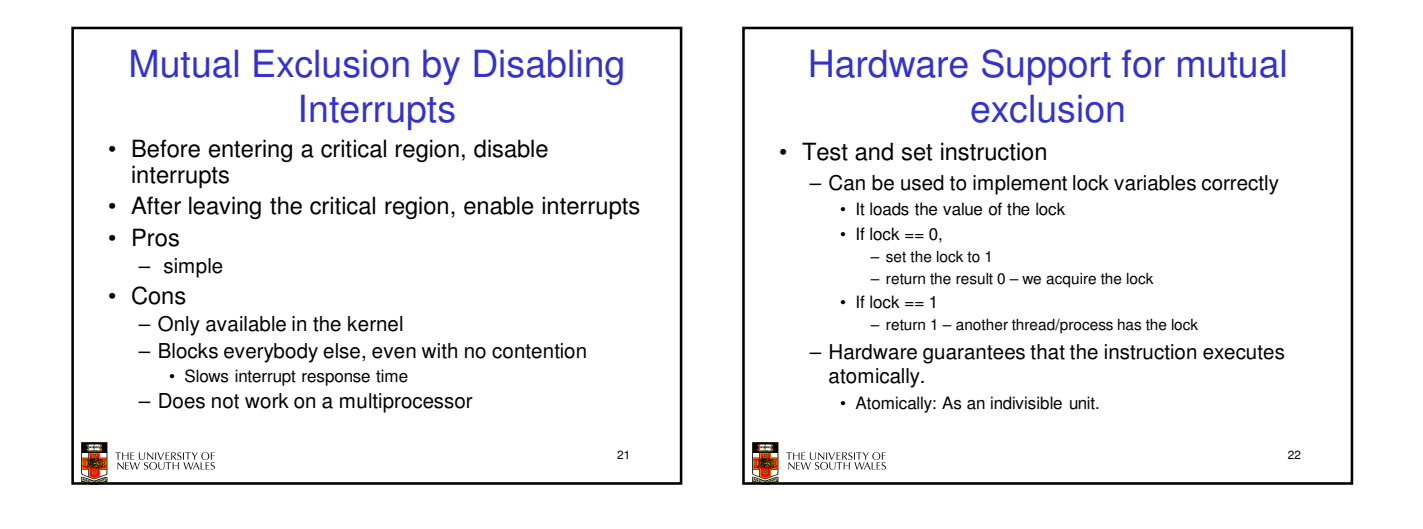

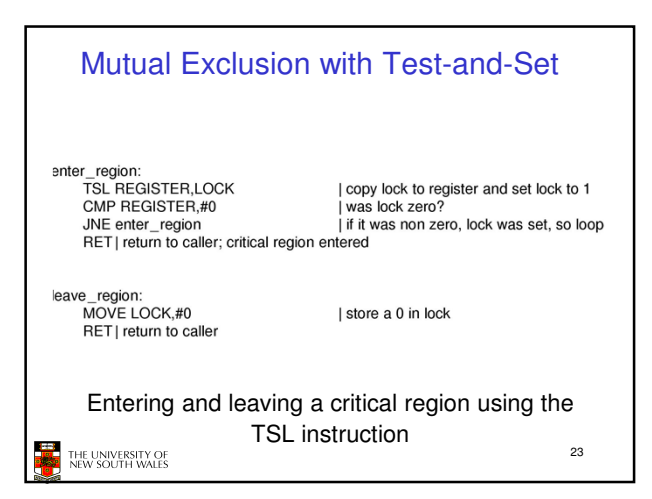

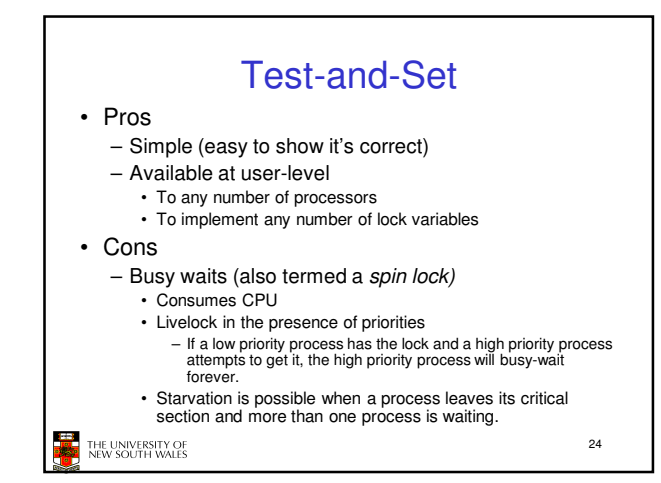

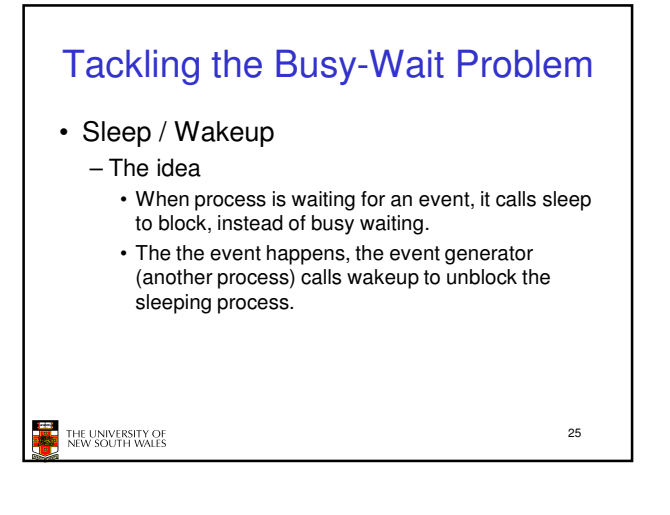

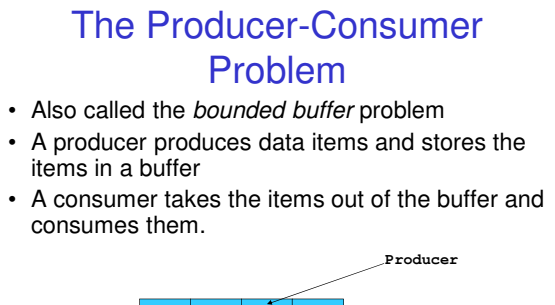

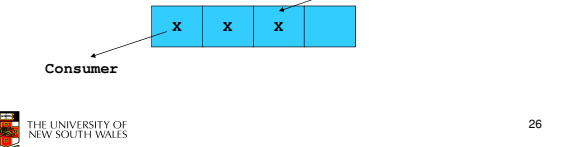

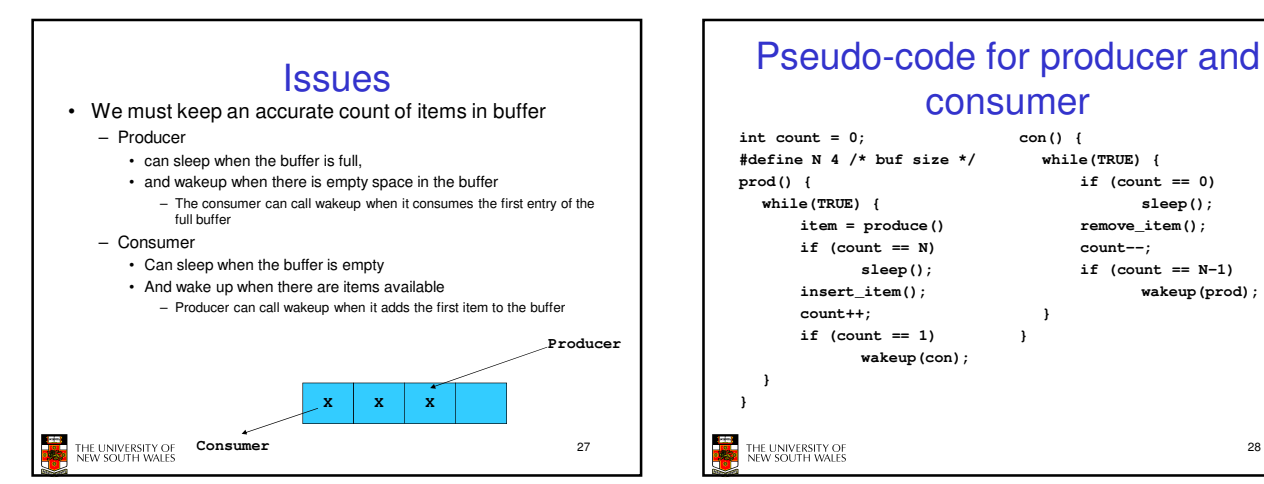

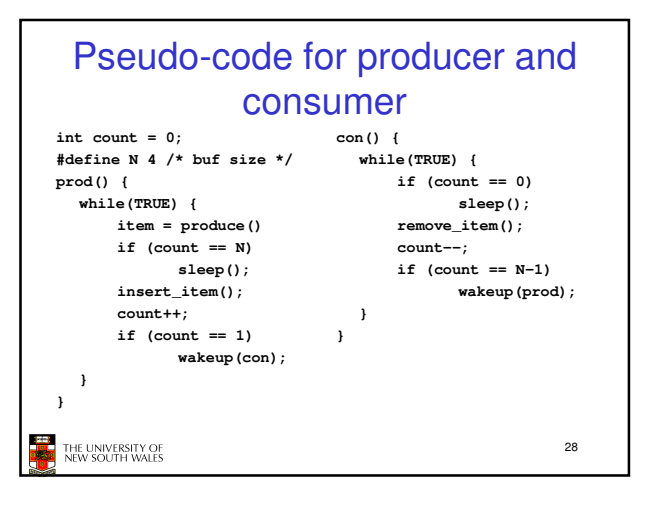

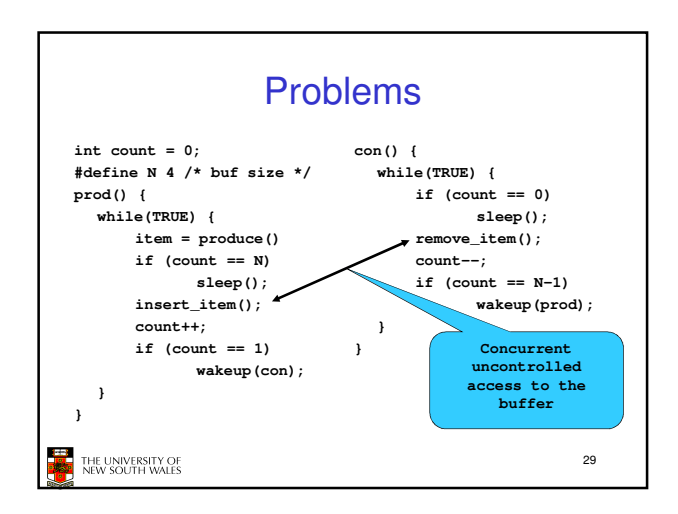

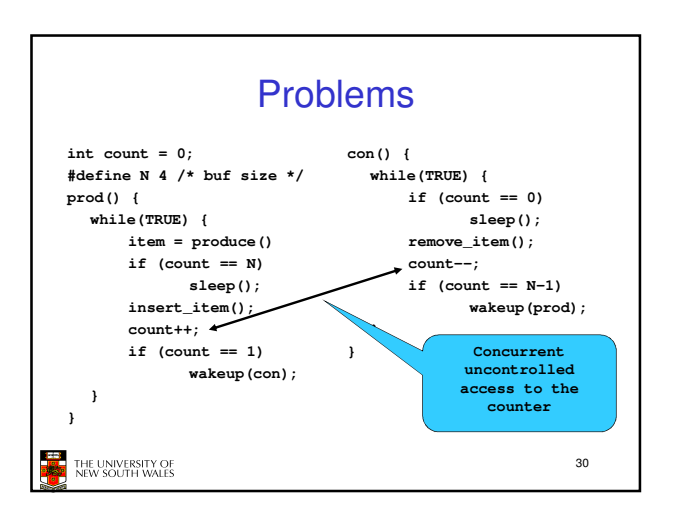

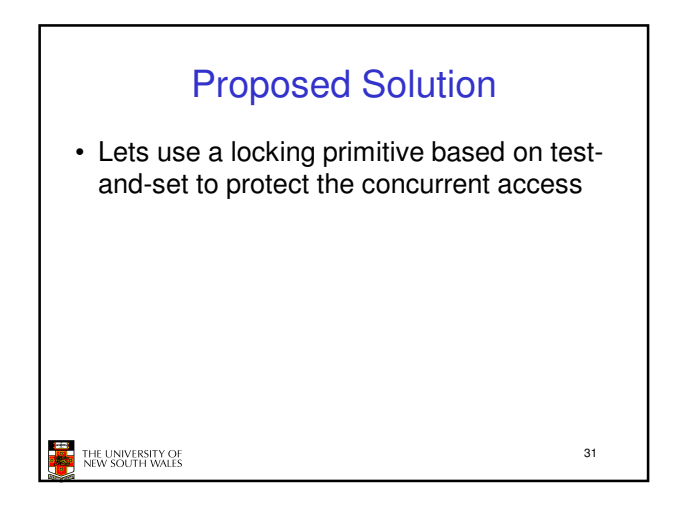

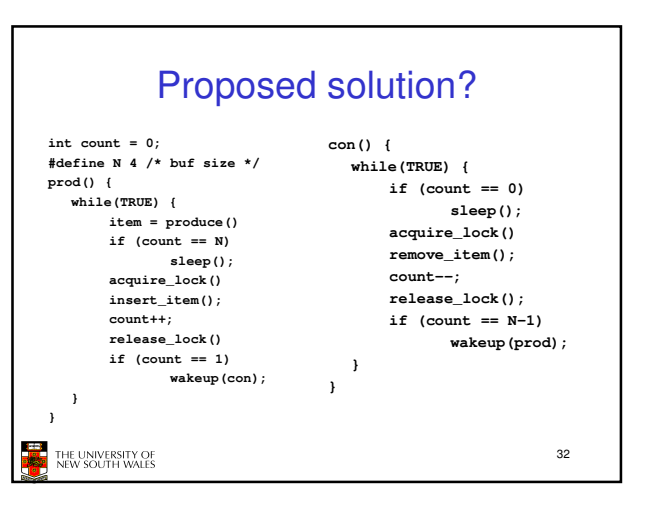

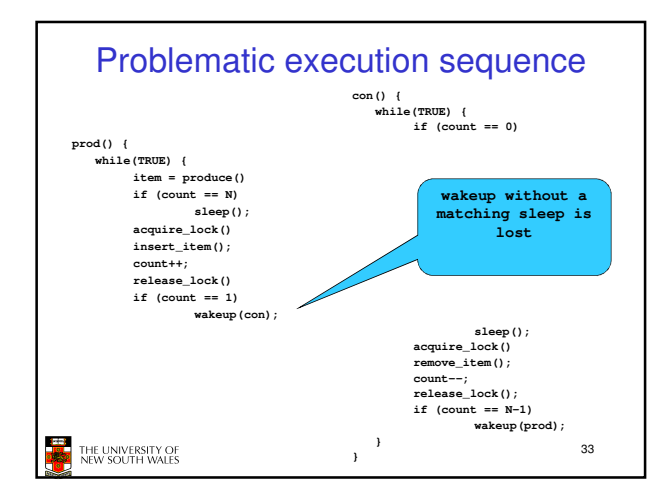

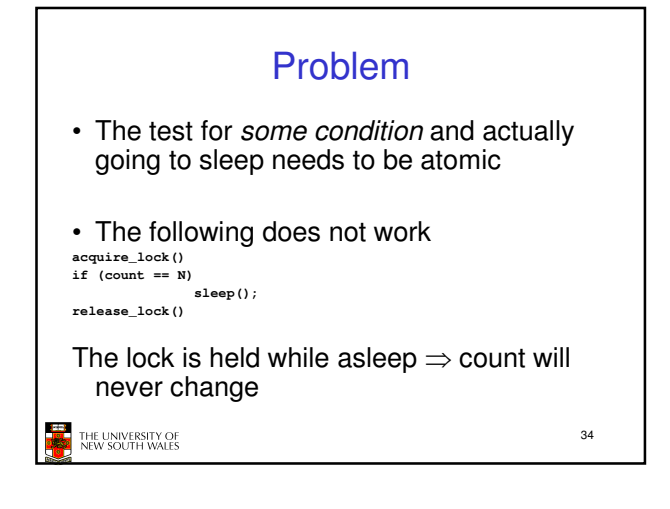

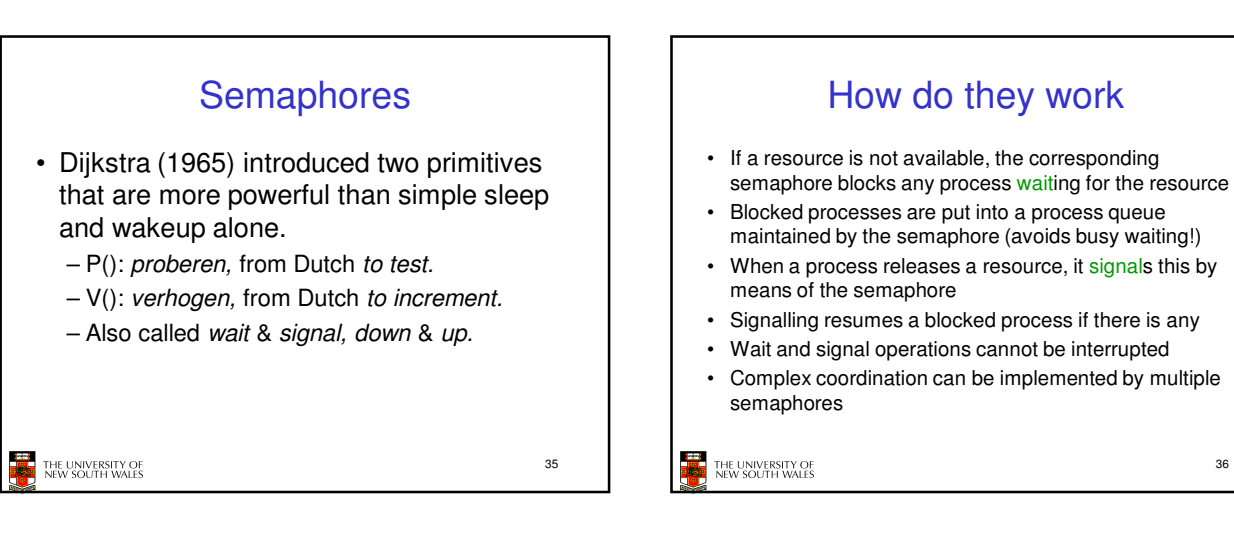

36

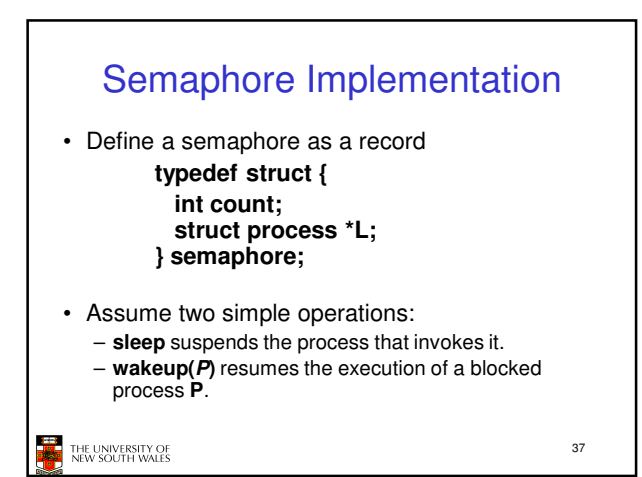

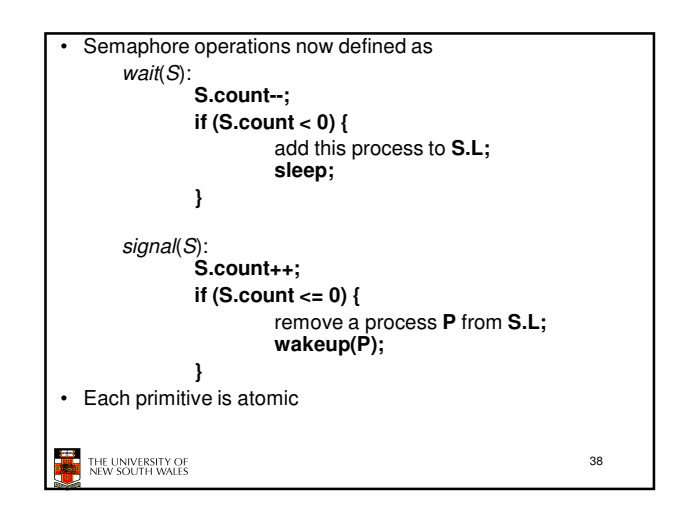

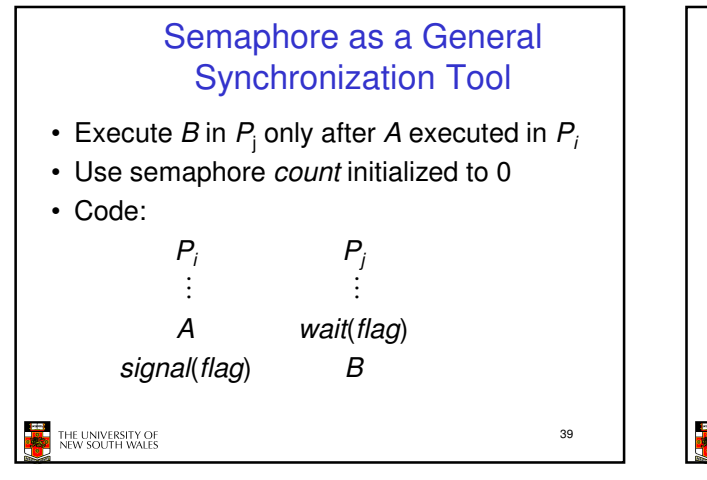

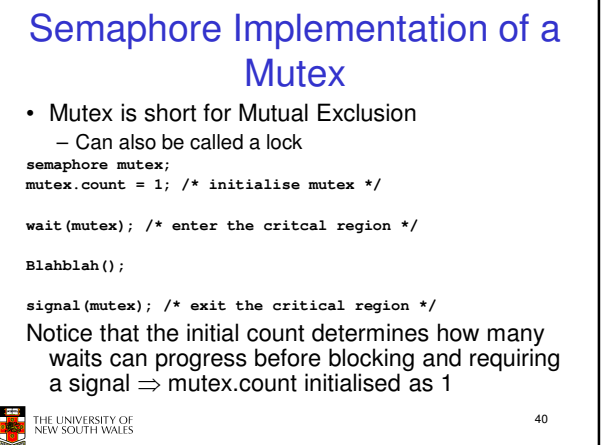

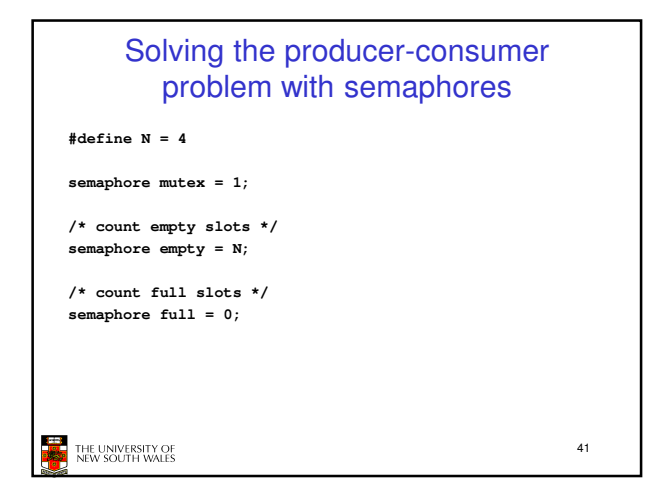

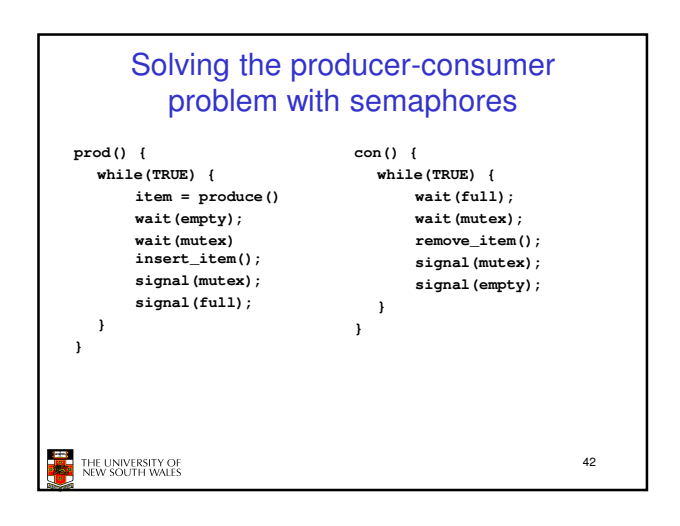

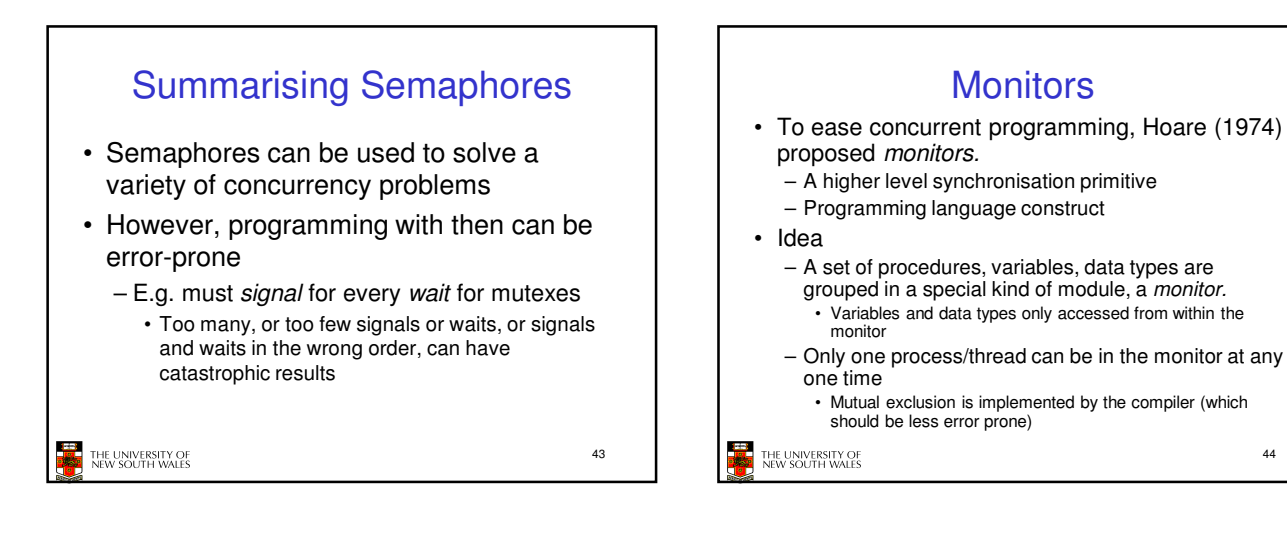

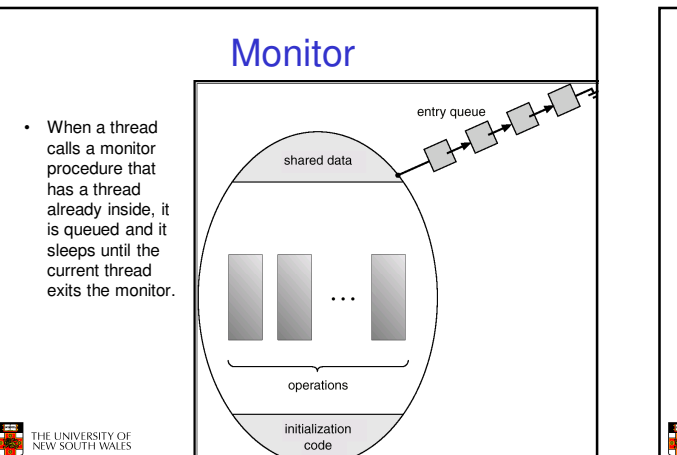

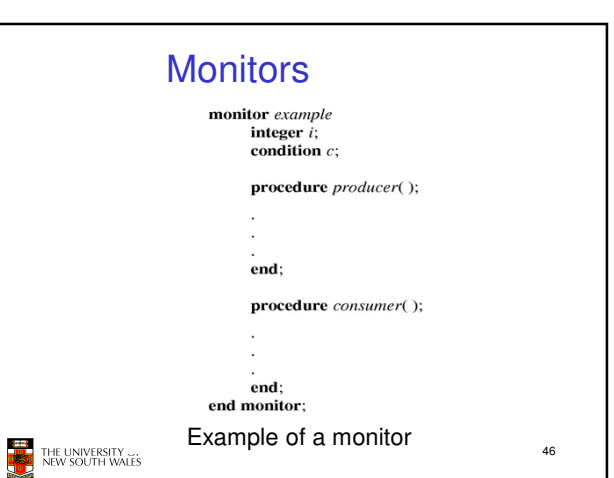

44

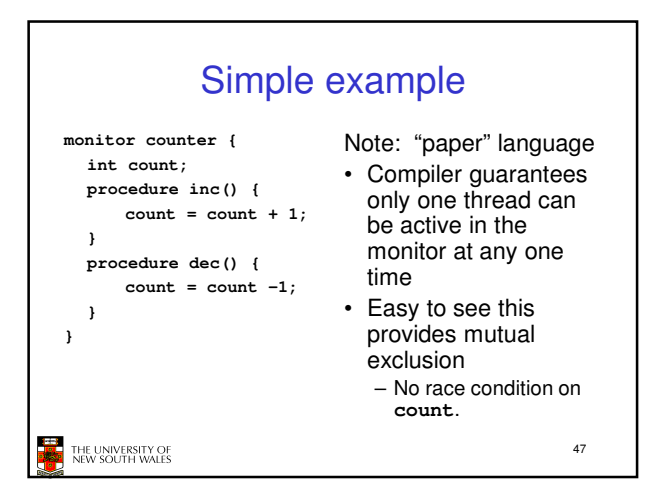

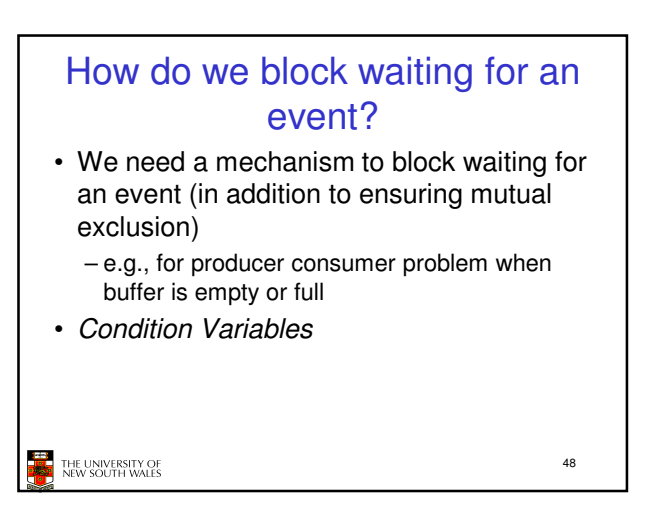

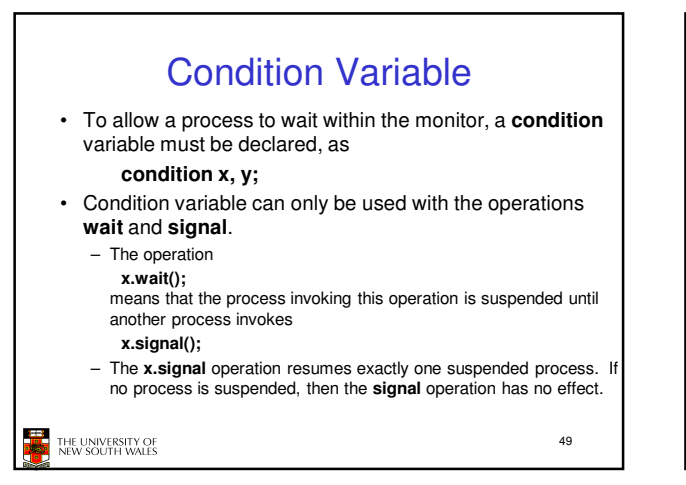

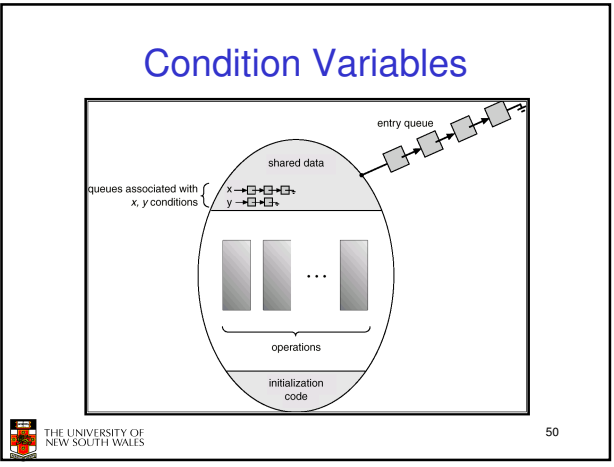

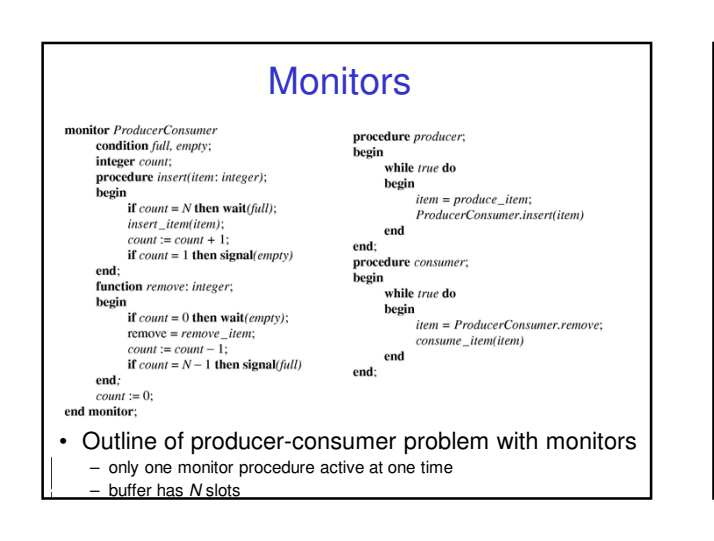

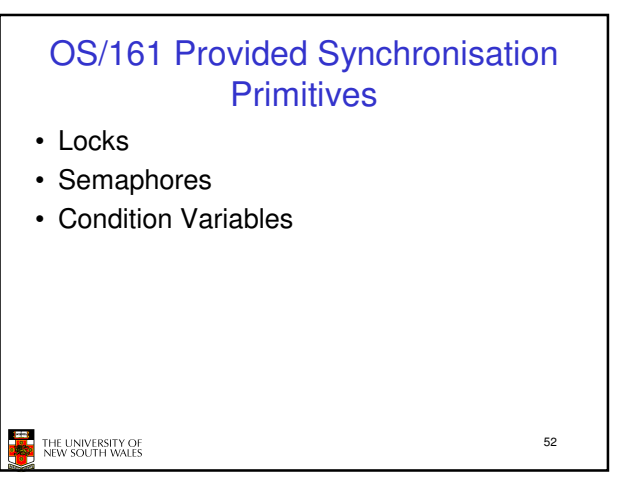

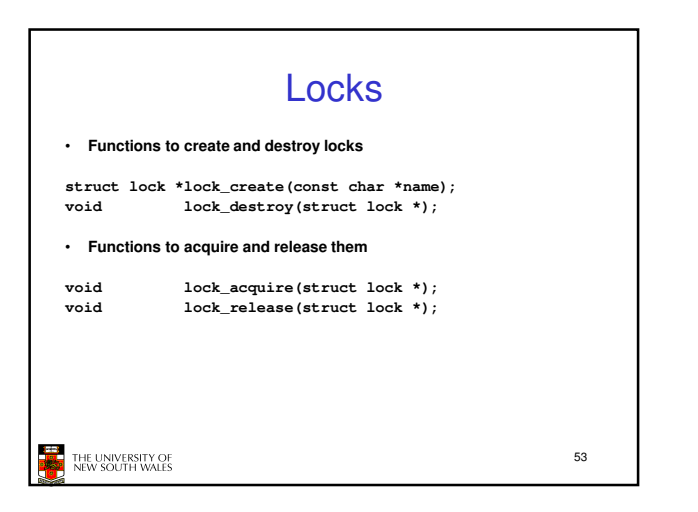

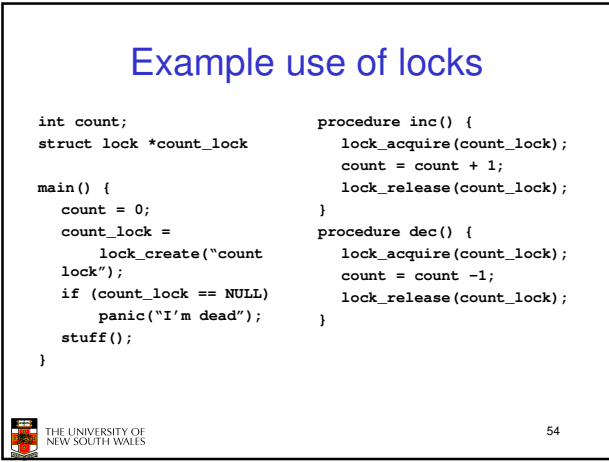

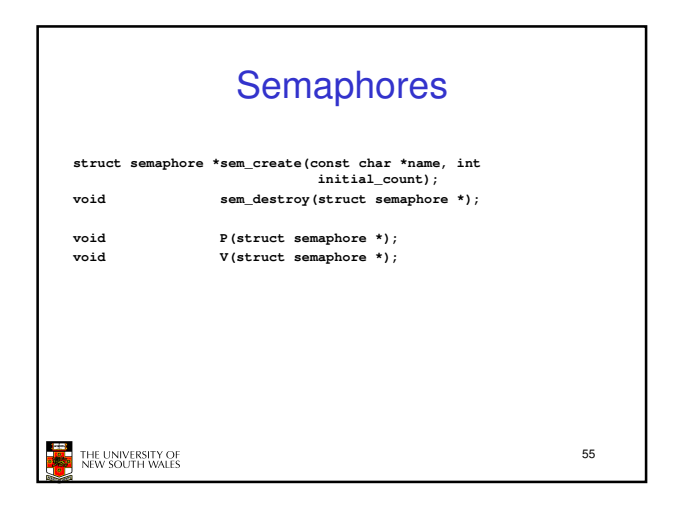

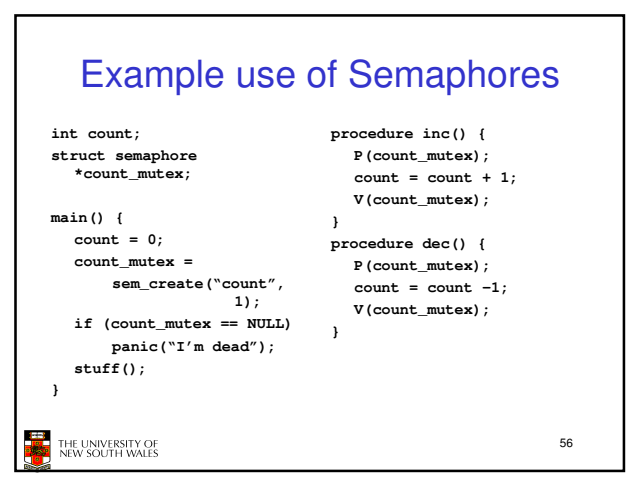

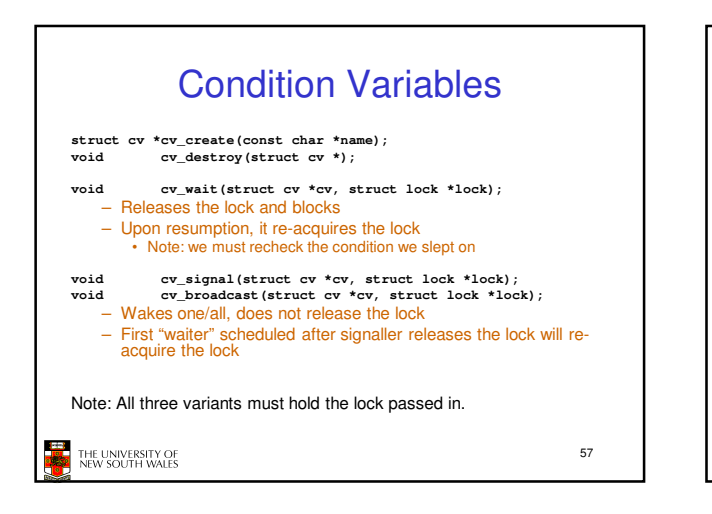

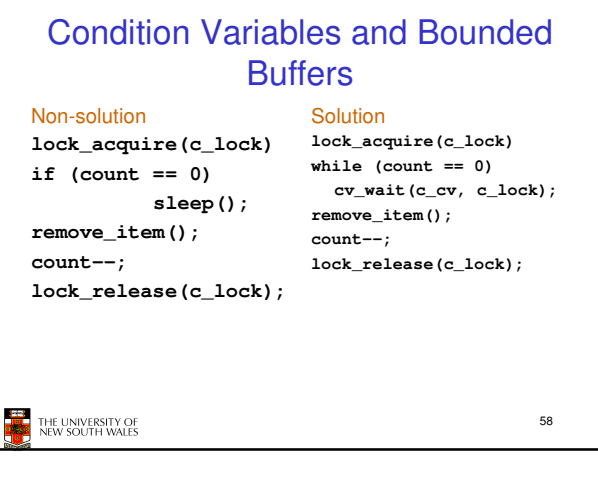

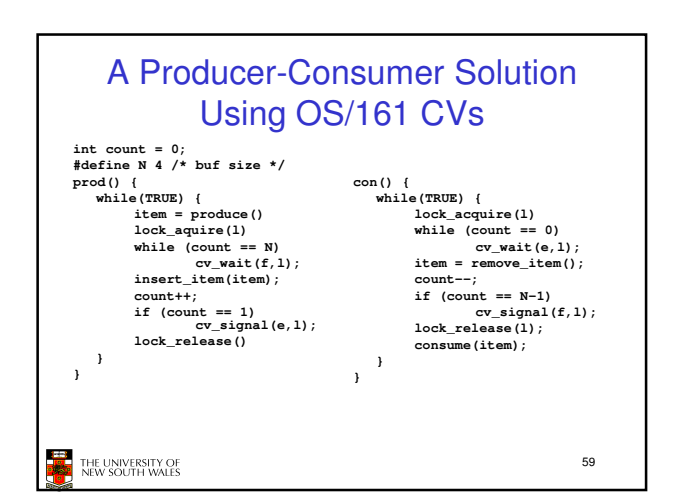

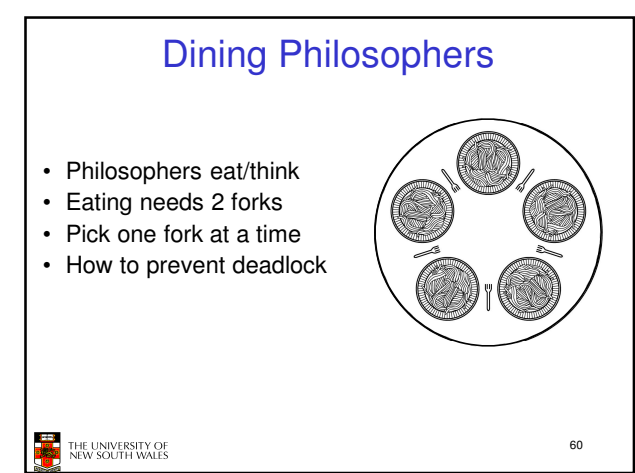

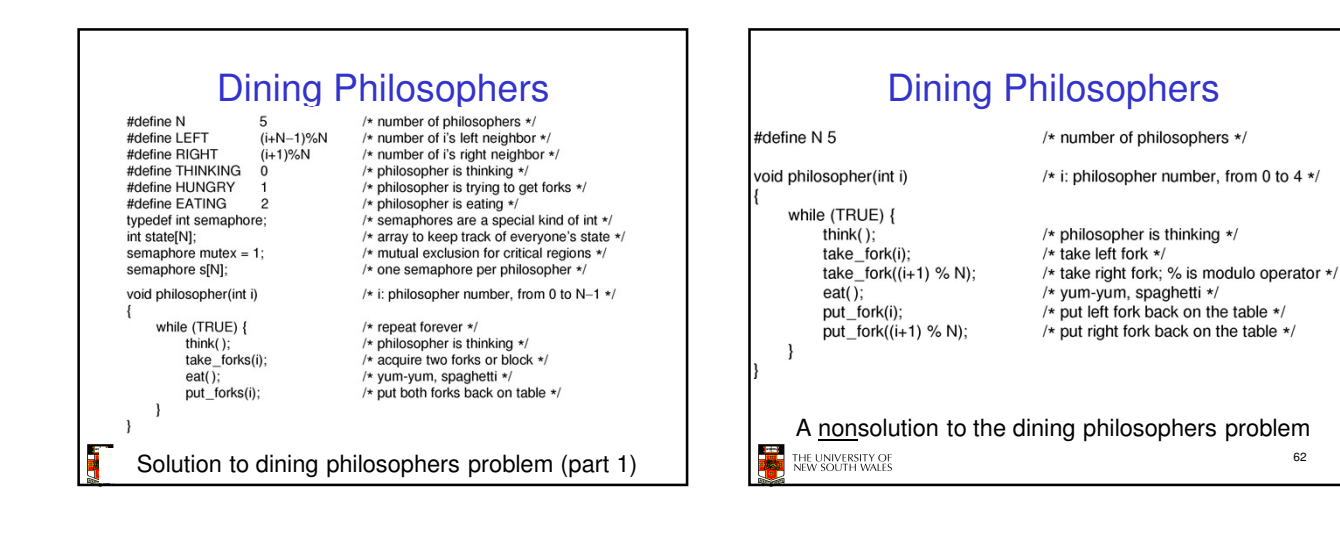

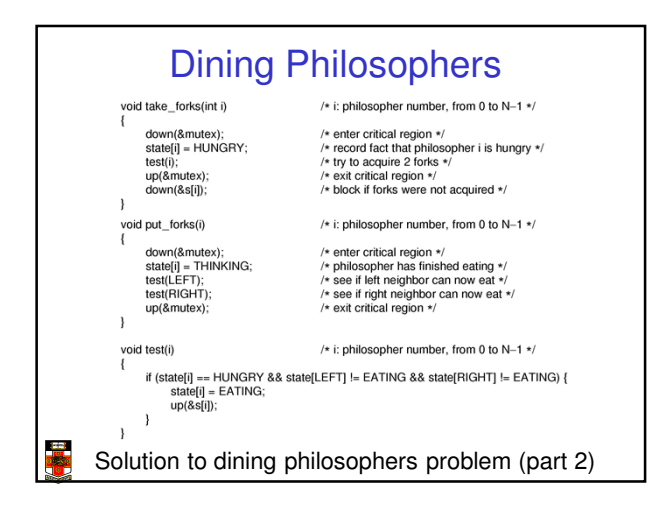

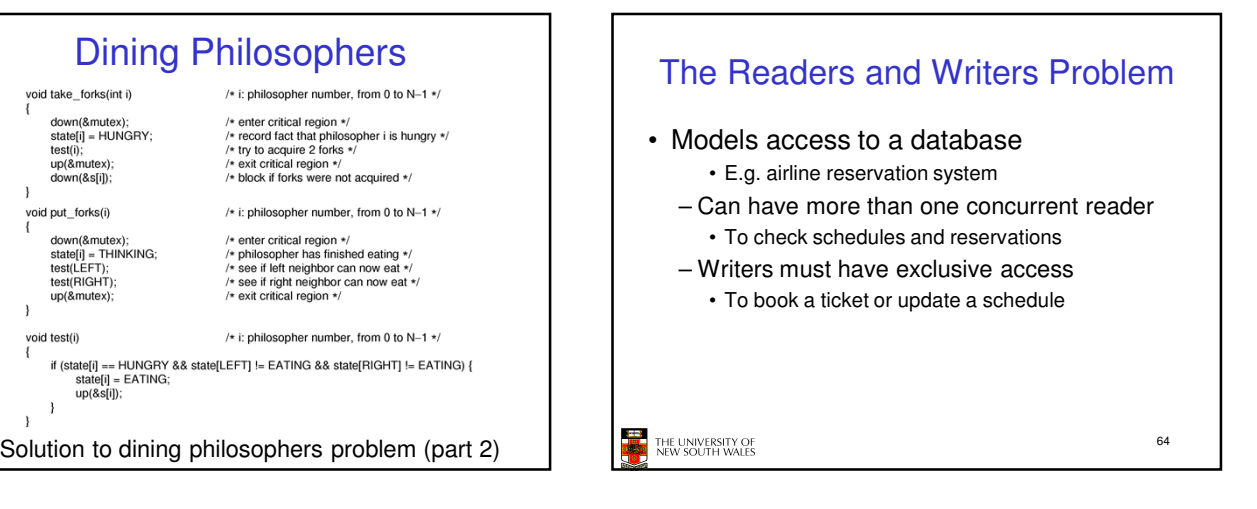

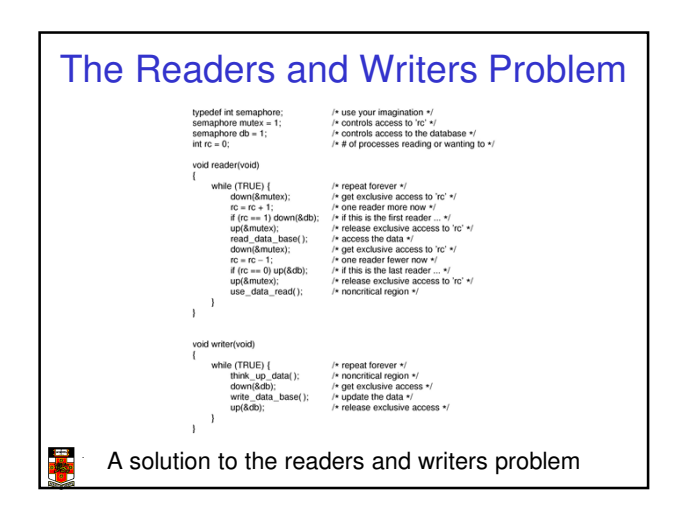